2. If you are prompted to activate Photoshop, you may be asked to download a trial version of the product. If this is the case, you can download the trial version from the Adobe website with a separate download. Once the trial version is installed, click on the "Activate" button to activate it. Installing Adobe Photoshop is relatively easy and can be done in a few simple steps. First, go to Adobe's website and select the version of Photoshop that you want to install. Once you have the download, open the file and follow the on-screen instructions. Once the installation is complete, you need to crack Adobe Photoshop. To do this, you need to download a crack for the version of Photoshop that you want to use. Once you have the crack, open the file and follow the instructions to apply the crack. After the crack is applied, you can start using Adobe Photoshop. Be sure to back up your files since cracking software can be risky. With these simple steps, you can install and crack Adobe Photoshop.

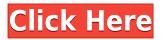

To learn more about Photoshop's features, I downloaded a 20-minute tutorial video from the Gizmodo website, after I reviewed the program on an iPad Pro. That made it even easier to meet my first objective, to learn the basic workflow of the program. But let's start with what I think is the most important thing any image editor should do: Preserve the intent, meaning and guality of the original. Acronyms, however, are not to be trusted, so for this review I don't use any. You can start a new image or add to the original, just as you would in any other program. Using the history feature of the tool bar, you can review the most recent versions of an image, going back to the way it was when it was opened in the application in question or the earliest version of the image, if you prefer. ABOVE: The Blue Marble image is in the final stages of conversion to IPTC tags to make it searchable. **BELOW:** Pressing the Lasso tool opens the Selection tool to make a freehand selection. Click and hold to add to the selection; drag to subtract from it. (Optional: Hold down Alt and click to create a marquee selection, which can be subdivided by Ctrl Alt clicking.) Select or deselect a portion of the marguee by clicking on the areas, including any overlaps. Alternately, click and drag to select. Image editing and organization depends upon several groups of tools, most of them grouped together on the right side of the screen, along with the usual tool bar, several photo- and video-editing tools, the Brush tool, the Eraser, the Focal Point tools, and others. Starting at the top left, the Tools option includes the Straighten, Rotate, Crop and Clarity tools. There's a utility panel on the right, with Delete, Erase, Mask, Copy and Paste, Merge, Color, Protections and Filters. Some filters are included with the initial install of the program, including the Cartoon, Character, Pixelate, Border, Posterize and HSL filters. You can adjust the size of your crop by holding down the Shift key while moving the crop corners, and pressing the left arrow key while moving the crop edges.

# Adobe Photoshop CC 2019 Activation Key (LifeTime) Activation Code Windows 10-11 2022

Photoshop has many tools and extensions. Although some of the Addons may be caused by new developments, some of it can bring new ideas as well.

The most powerful tool is that this tool has a large community of users who are willing to share information. If you no longer want to use a particular tool or you want to upgrade your tool, you can also request information from the creators.

If you want to expand your knowledge and experience of integrated with a growing community, you can also download free extensions and tools from the website to promote what you want to do.

## What type of graphics native version of Photoshop?

The tools native to the platform allow users to use the most powerful tools possible for such exploration. This is why they are called **native** to the platform. It is important to remember that the tools may have some limitations in certain functions.

### What is best for web development?

#### Which software should I use to develop websites?

This depends on the type of website that you want to create, your level of technicality You can also use one of the free web development for a web designer.

### Which software is best for graphic artists?

#### Which software for graphic or web design?

Articles, photographs, and illustrations can all be displayed in a variety of ways with image editor programs.

Graphic skills are key in the development of graphics and graphic design. The existence of a platform without limitations and further development make sharing information and ideas between different parties possible.

e3d0a04c9c

# Adobe Photoshop CC 2019 Hack Activation Key WIN + MAC {{ last releAse }} 2023

Adobe Photoshop Elements is an excellent editing software compatible with Windows devices. It is a raster-based image and graphics editing software developed, and can be used to create different types of output from digital images, and supports several file formats including JPEG, GIF, PNG, TIFF, BMP, PCX, as well as the RAW format. Its user interface is simple and easy to operate. Photomatix has proved to be one of the most acclaimed video editing tools. It is a Windows-based audio and video editor for basic workstation applications. It is created by the professional editing software company SilverStripe. It can be used in a number of ways: to combine multiple video or audio files or to reduce a number of files, add a background track, fade out parts of the videos or fade in the new parts. Additionally, it's interface is intuitive and does not require any specialized knowledge. Photoshop is a professional photo editing software which makes processing of large raster images much easier than traditional photo editing software. Therefore, it can be used as the primary photo editing software. It is simple and easy to use, and is best known for its ability to edit and resize photos, is a raster-based image editing software. It is a kind of imaging editing program used to edit and compose raster images. Adobe Photoshop is a professional photo editing software. It can be used to edit and composite images and make all kinds of fantastic compositions like grayscale, spot color, hue and saturation adjustment. It can be used as a professional photo editor. Adobe Photoshop is a raster-based color image editing software.

photoshop download free for windows 8 adobe photoshop 7 download for windows 8 photoshop 7 software free download for windows 8 photoshop 7 download for windows 8.1 64 bit photoshop 7.1 download for windows 8 photoshop 7 free download for windows 8 free download photoshop cs6 for windows 8 full version photoshop cs6 download for windows 8 64 bit photoshop download for pc free windows 8 photoshop download for free windows 8

DRAW is a free digital art and illustration software that allows you to explore creative possibilities and express yourself through digital art. DRAW is a product offered by Adobe and is included in the Creative Cloud subscription. Showcase is a collection of twenty-five cameras that apply a variety of creative effects to instantly transform your pictures into eye-catching photo montages. With a range of effects, the montages can be used to create a variety of publishable items such as greeting cards, social media banners, and web pages. Showcase can also edit album covers, layered graphics, and collages. Adobe Photoshop is a powerful, consumer-level software application for creating, editing, and delivering high-quality color and black-and-white images and videos. It's based on a markup language and is designed to integrate various image-editing tools. Photoshop can replace one application with several others. For example, you can do many of the same tasks with Photoshop as you can in Photoshop Elements: crop, retouch, resize, add text and effects, and manage images. Swatches are color samples used for color-correction and color-matching. You apply swatches to a certain image, and Photoshop opens another window with a color screen identical to the colors of the swatches. You can easily change the colors of your favorite swatches to match your current image. Work with color and control the lighting in a way that matches the location, time of day or mood you are creating this photo. Make your subject pop with lighting options, preferences, and tools.

A few years back, Photoshop CS2 was upgraded to CS3, and an overhaul of the entire program followed for CS4. That makes 2014 a big year for not just new additions, but changes to other tools. Most significant is the shift to 64-bit support. Photoshop CS6 is considered the best version in the series, providing a powerful image and graphic editing and design tool. Similarly, Photoshop CC, a new version of the previously released Photoshop Creative Cloud software, introduced a ton of new features in the graphics design section. You no longer have to be a photo editing pro to use this powerful software. With Photoshop CC, designers can take the artistic reigns with the addition of new brush options. The application also boasts nondestructive editing capabilities, allowing designers to remove/replace elements and adjust objects in the imagery without affecting the original image. Every element of a design becomes possible with a lick of the Photoshop's magic wand, thanks to the extensive layer and mask functionality. Every litlle detail can be changed without affecting the rest of the image. This feature is especially beneficial for photographers. The addition of the content-aware fill commands in Cover Flow means that objects can be freely cropped, rotated and resized without losing the original aspect ratio. In addition, Photoshop features an impressive range of tools for removing unattractive objects or areas. It's an all-around tool which is combined with an intuitive interface, making it one of the best photo editing tools for casual photographers.

https://soundcloud.com/grgusevrg/aimersoft-dvd-ripper-for-windows-crack https://soundcloud.com/evanusmonret/deer-drive-15-crackrar-game-hack https://soundcloud.com/famebecu1983/geek-squad-mri-570-64-bit https://soundcloud.com/flowneucompret1978/kokkogam-tamil-book-pdf https://soundcloud.com/malyjquevys/actix-analyzer-crack-free-17 https://soundcloud.com/mendorbobdaz/sonic-unleashed-psp-iso-download https://soundcloud.com/layuzgietm/refog-employee-monitor-free-download-full-12 https://soundcloud.com/creidelialec/volvo-impact-dvd-crack-copy https://soundcloud.com/flowneucompret1978/kokkogam-tamil-book-pdf https://soundcloud.com/evanusmonret/parwaaz-hay-junoon-movie-mp4-download https://soundcloud.com/vasthinkburde1987/walton-primo-s6-flash-file-mt6737t-da-fix-customer-care-f irmware

https://soundcloud.com/aneleres1977/cma-data-format-excel

Making a realistic photo of a cake for a special event can be a real challenge. You can use Photoshop to give an appearance of a cake with illustration software, such as Adobe Illustrator. This book will teach you exactly how to use this method with the drawing tools of Illustrator. Here, we'll cover all the basics, including creating a basic-looking cake and using Illustrator to create textures, inks, and other effects. You can see the familiar tools and features of Photoshop and create realistic images for your design projects. Understanding how to create a dali painting and create a 3D image in Photoshop are just a click away. Learn what you can do with Photoshop's tools by using images and creating your own. You will learn a variety of techniques, using color correction, blending, and compositing images. You can also tweak text and customize fonts for your designs. Create a realistic image of your grandma on her 100th birthday. You'll learn how to retouch a photo using layer blending modes, how to easily brush pens, and how to create a 3D drawing. This book will teach you to tailor the knowledge you gain to the particular needs of your design project. Learn how to apply a color tint for one or more layers in Photoshop. You'll be able to understand the sharpening techniques available in Photoshop and create various effects, including airbrush techniques and photo-retouch techniques. Learn how to distort, blur, eliminate, or blur areas of an image. You'll learn all the basic adjustment tools, how to create new templates, how to add a layer mask, and how

to draw gradients, which will help you easily manipulate the image.

https://libreriaguillermo.com/wp-content/uploads/2023/01/valohav.pdf https://eveningandmorningchildcareservices.com/wp-content/uploads/2023/01/saromark.pdf https://oceantooceanbusiness.com/wp-content/uploads/2023/01/wianhill.pdf https://travisiting.com/wp-content/uploads/2023/01/Download-free-Photoshop-2021-Version-2211-Re gistration-Code-Full-Product-Key-Windows-1011-.pdf https://www.interprys.it/photoshop-architectural-pattern-download-hot.html https://spaziofeste.it/wp-content/uploads/bireval.pdf https://vanguardsecuritycorp.com/wp-content/uploads/Photoshop-Cs6-Color-Wheel-Plugin-Free-Down load-PORTABLE.pdf http://holger-schleiffer.de/?p=17217 https://unibraz.org/wp-content/uploads/2023/01/zindwyli.pdf https://emeraldcoastconnect.com/wp-content/uploads/2023/01/Adobe Photoshop 2021 Version 2200 Download Product Key Full Incl Product Key X64 2023.pdf https://womss.com/sketch-fx-photoshop-free-download-link/ https://parupadi.com/wp-content/uploads/2023/01/lauder.pdf https://matzenab.se/wp-content/uploads/2023/01/dareli.pdf https://xn--80aagyardii6h.xn--p1ai/adobe-photoshop-cc-2019-download-license-code-amp-keygen-late st-update-2023/ http://www.cxyroad.com/wp-content/uploads/2023/01/taitbam.pdf http://restauranteloise.com/adobe-photoshop-2022-version-23-license-code/ https://www.bigganbangla.com/wp-content/uploads/2023/01/xantsyg.pdf https://nordsiding.com/adobe-photoshop-cc-2020-system-requirements-windows-10-download-hot/ https://finkelblogger.com/adobe-photoshop-2021-version-22-1-0-download-activation-code-free-licens e-key-win-mac-latest-update-2022/ http://classacteventseurope.com/wp-content/uploads/2023/01/Free-Pattern-Download-Photoshop-LIN K.pdf https://warshah.org/wp-content/uploads/2023/01/How-To-Download-And-Install-Adobe-Photoshop-Cc-2020-LINK.pdf https://attibition.com/wp-content/uploads/2023/01/Adobe Photoshop 2021 Version 2201.pdf http://pitbulldogz.com/index.php/2023/01/02/adobe-photoshop-cc-2019-version-20-product-key-with-l icense-key-mac-win-updated-2022/ https://getmyhomeinspectionreport.com/wp-content/uploads/Download-free-Photoshop-2022-Version -232-Activation-Code-With-Keygen-With-Key-Windows-1011.pdf http://www.abbotsfordtoday.ca/wp-content/uploads/2023/01/kafalde.pdf https://retro-style-it.fr/wp-content/uploads/2023/01/Download-Photoshop-Cs-2016-TOP.pdf https://sarahebott.org/download-photo-editor-like-photoshop-high-guality/ https://phodulich.com/adobe-photoshop-2022-activation-activation-code-win-mac-64-bits-2022/ https://sarahebott.org/wp-content/uploads/2023/01/katmar.pdf https://amirwatches.com/adobe-photoshop-cc-download-serial-key-x32-64-2022/ https://groottravel.com/uncategorized/photoshop-2022-version-23-0-2-download-cracked-win-mac-x6 4-2022/ https://dutasports.com/download-adobe-photoshop-cs-9-work/ https://www.loolooherbal.in/wp-content/uploads/2023/01/jaysqui.pdf https://www.zper.it/wp-content/uploads/2023/01/Ps-Photoshop-Apk-Free-Download-FULL.pdf http://applebe.ru/2023/01/02/download-photoshop-2021-version-22-1-1-free-registration-code-full-ver sion-win-mac-2022/ http://knowthycountry.com/?p=35590

https://www.holidays-bulgaria.com/wp-content/uploads/2023/01/photoshop-cs6-gratis-completo-down load-best.pdf

https://6v9x.com/adobe-photoshop-2022-download-free-licence-key-for-mac-and-windows-updated-20 23/

http://mysleepanddreams.com/?p=40457 http://assetmanagementclub.com/?p=8676

Adobe Photoshop Elements has also been updated with a series of new features to help users improve their images, including Auto Enhance, Sharpen, Gradient Fill, Gradient Map and Reduce Noise. Aimed at all skill levels, these tools are designed to automatically repair minor problems in your images, so that you can take fewer risks when photographing your product and still produce better quality results. The top features of Adobe Photoshop Elements 11.1 are that it's now able to recognize license plate information and can automatically remove license plates. It has also been improved to create more accurate estimated repair costs, and a new floating toolbar makes it easier to access commonly used tools. Photoshop Elements also includes a new exposure slider, which lets you adjust the exposure of the image, and a new text overlay in which you can copy text from one document or image to another, including other layers or layers in another document. There are also new improvements to tone mapping, which can help create better-looking photos that retain detail and minimize blur. Photoshop has also received a range of new features for low-level edits, including a new level adjustment tool. It has also made it easier to create custom brushes, including the ability to create them from images and photos. Photoshop now comes with a selection of Smart Objects, which are special objects that can be used to isolate parts of the image for editing. They can also be used to easily resize, recolour and recolour objects.